#### **МИНИСТЕРСТВО ОБРАЗОВАНИЯ И НАУКИ РФ**

### **федеральное государственное бюджетное образовательное учреждение высшего образования «КРАСНОЯРСКИЙ ГОСУДАРСТВЕННЫЙ ПЕДАГОГИЧЕСКИЙ УНИВЕРСИТЕТ им. В.П. АСТАФЬЕВА»**

Базовая кафедра информатики и информационных технологий в образовании

# РАБОЧАЯ ПРОГРАММА ДИСЦИПЛИНЫ

# **ИНТЕРНЕТ ТЕХНОЛОГИИ ВЕДЕНИЯ БИЗНЕСА**

# НАПРАВЛЕНИЕ ПОДГОТОВКИ: 38.03.02 Менеджмент Квалификация (степень) «Бакалавр» ПРОФИЛЬ:

Менеджмент организации (организации сферы образования) очная форма обучения

Красноярск 2016

Рабочая программа дисциплины «Интернет технологии ведения бизнеса» составлена *кандидатом педагогических наук, доцентом кафедры ИИТвО Кулаковой И.А.*

Рабочая программа дисциплины обсуждена на заседании кафедры *ИИТвО протокол № 3 от 5.10.2016 г.*

(ф.и.о., подпись)

Заведующий кафедрой  $\bigcup$  Пак Н.И.

Одобрено научно-методическим советом ИМФИ 26.10.2016

(ф.и.о., подпись)

Председатель **Председатель** Бортновский С.В.

# **Содержание**

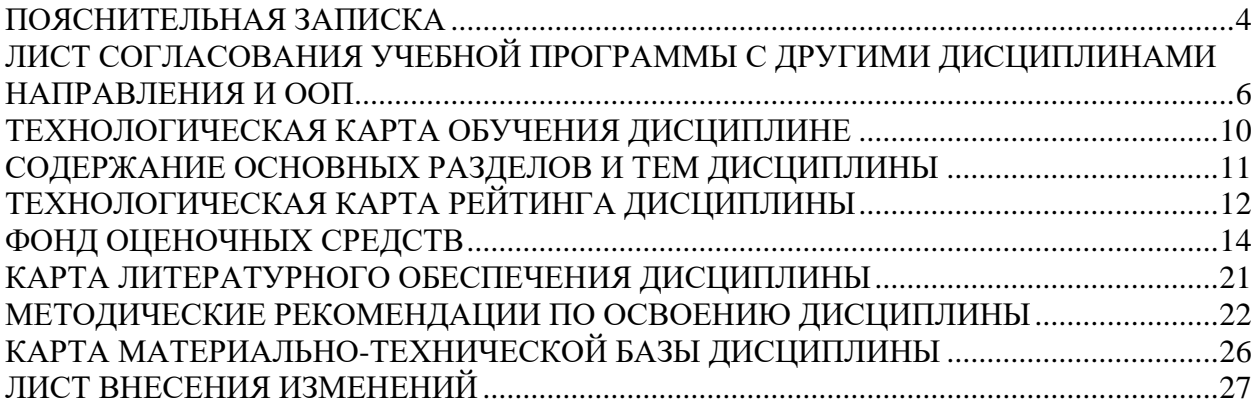

### **ПОЯСНИТЕЛЬНАЯ ЗАПИСКА**

<span id="page-3-0"></span>Рабочая программа дисциплины «Интернет технологии ведения бизнеса» разработана в соответствии с требованиями ФГОС ВО направления подготовки 38.03.02 «Менеджмент», утвержденного 12 января 2016 г. № 7; и рабочим учебным планом подготовки студентов КГПУ им. В.П. Астафьева по соответствующему направлению.

Дисциплина «Интернет технологии ведения бизнеса» относится к дисциплинам вариативной части учебного плана основной образовательной программы.

Рабочая программа предназначена для преподавателей и студентов, являющихся субъектами образовательного процесса в рамках данной дисциплины.

### *Место дисциплины в структуре образовательной программы.*

Дисциплина «Интернет технологии ведения бизнеса» относится к обязательным дисциплинам вариативной части дисциплин основной образовательной программы бакалавра по направлению подготовки 38.03.02 «Менеджмент» (4 года). Профиль «Менеджмент организации». Изучается на втором курсе во 2 семестре. Код дисциплины в учебном плане – Б1.В.ОД.5

Для изучения данной дисциплины студентам второго курса требуются знания информатики в объеме курса средней школы.

Данная дисциплина является основой практически для всех последующих курсов в вопросах использования компьютера и информационных технологий в предметных областях и будущей профессиональной деятельности.

*Трудоемкость дисциплины* (общий объем времени, отведенного на изучение дисциплины) составляет: По заочной форме:

Общий объем часов - 72 (2 ЗЕТ), из них

Аудиторных часов: 52 Лекций – 20 Семинаров –32 Часов самостоятельной работы – 20 Контроль – зачет

### *Цели освоения дисциплины***:**

Подготовка к использованию современных компьютерных средств и информационно-телекоммуникационных технологий в учебном процессе и будущей профессиональной деятельности.

Обеспечить общий уровень информационной культуры обучаемых, дать представление о многообразии информационных технологий, применимых в сфере ведения бизнеса. Дать обучаемым практические навыки использования современных методов и средств обработки деловой информации и использования интернет технологий;

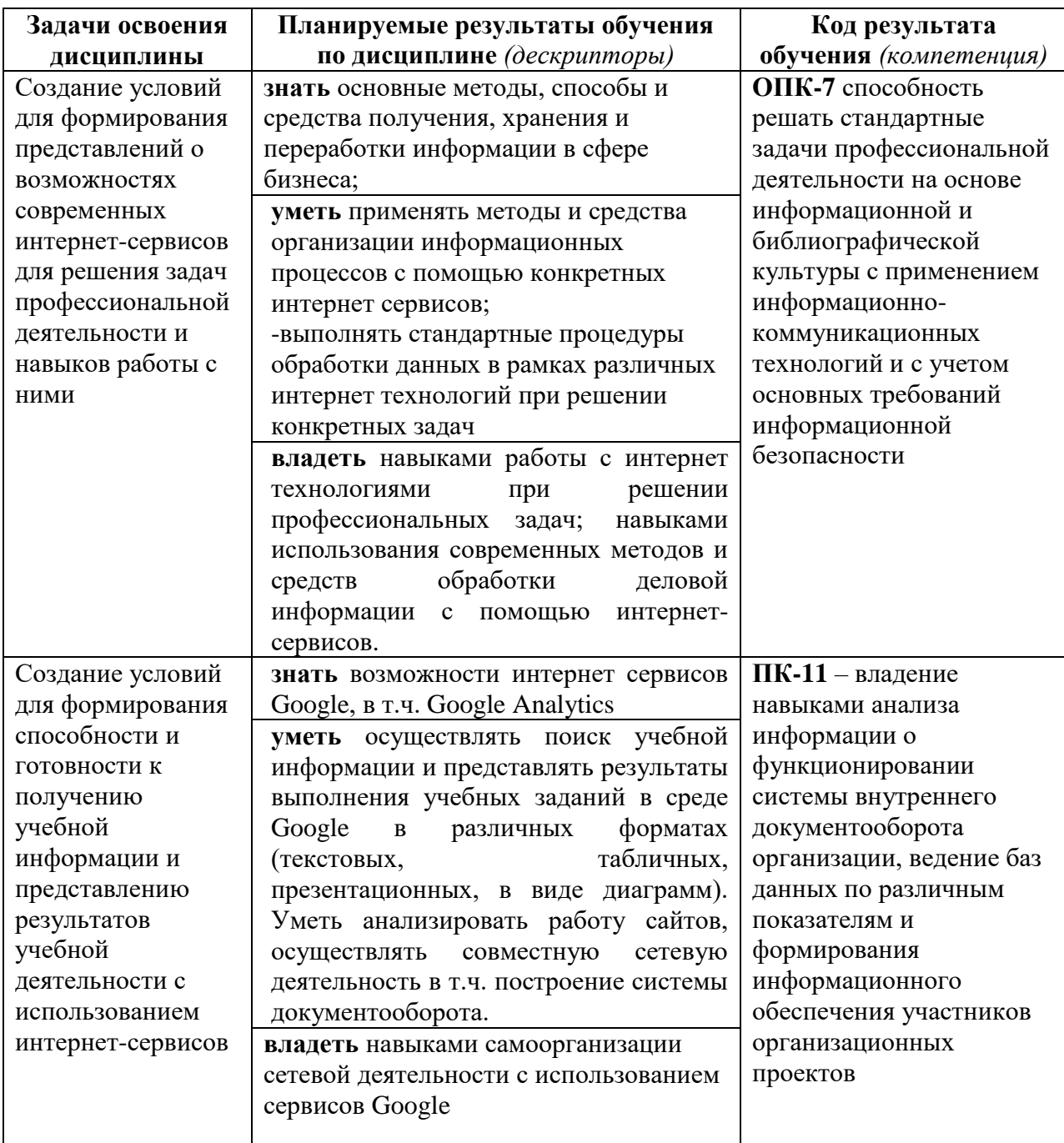

## *Планируемые результаты обучения*

## *Особенности технологий обучения:*

В курсе применяются следующие образовательные технологии:

*Современное традиционное обучение* - лекционно-семинарская-зачетная система.

*Технология электронного обучения* - обучение с использованием интернет сервисов Google.

# <span id="page-5-0"></span>**ЛИСТ СОГЛАСОВАНИЯ УЧЕБНОЙ ПРОГРАММЫ С ДРУГИМИ ДИСЦИПЛИНАМИ НАПРАВЛЕНИЯ И ООП**

**на 20116/ 2017 учебный год**

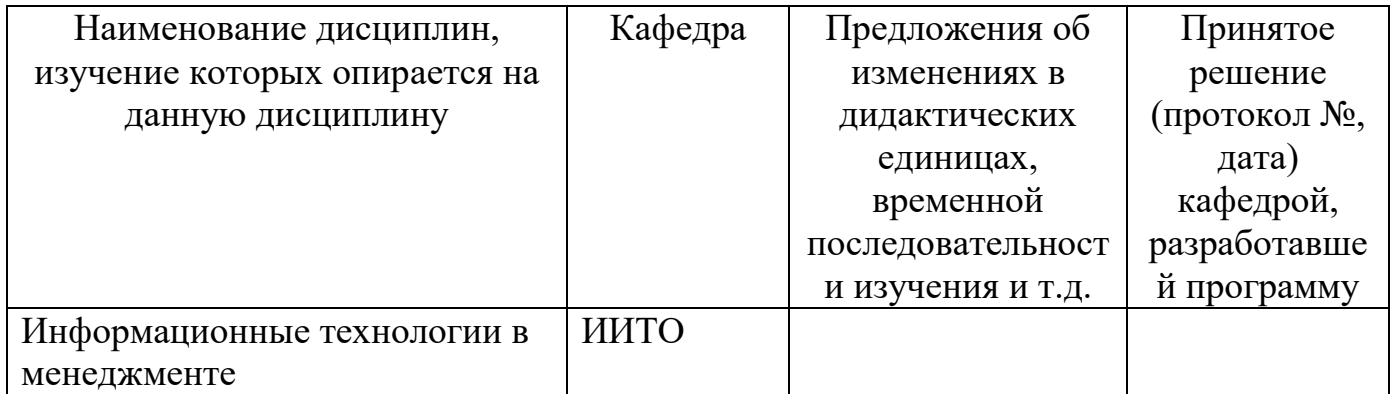

Заведующий кафедрой ИИТвО **Nickell** New York New York H.H.

Председатель НМС ИМФИ \_\_\_\_\_\_\_\_\_\_\_\_\_\_\_\_\_\_ Бортновский С.В. (ф.и.о., подпись)

05.10.2016

# **ТЕХНОЛОГИЧЕСКАЯ КАРТА ОБУЧЕНИЯ ДИСЦИПЛИНЕ**

ИНТЕРНЕТ ТЕХНОЛОГИИ ВЕДЕНИЯ БИЗНЕСА

Направление 38.03.02 Менеджмент

Квалификация (степень) «Бакалавр»

#### Профиль: Менеджмент организации (организации сферы образования)

по **очной** форме обучения

(общая трудоемкость 2,0 з.е.)

<span id="page-6-0"></span>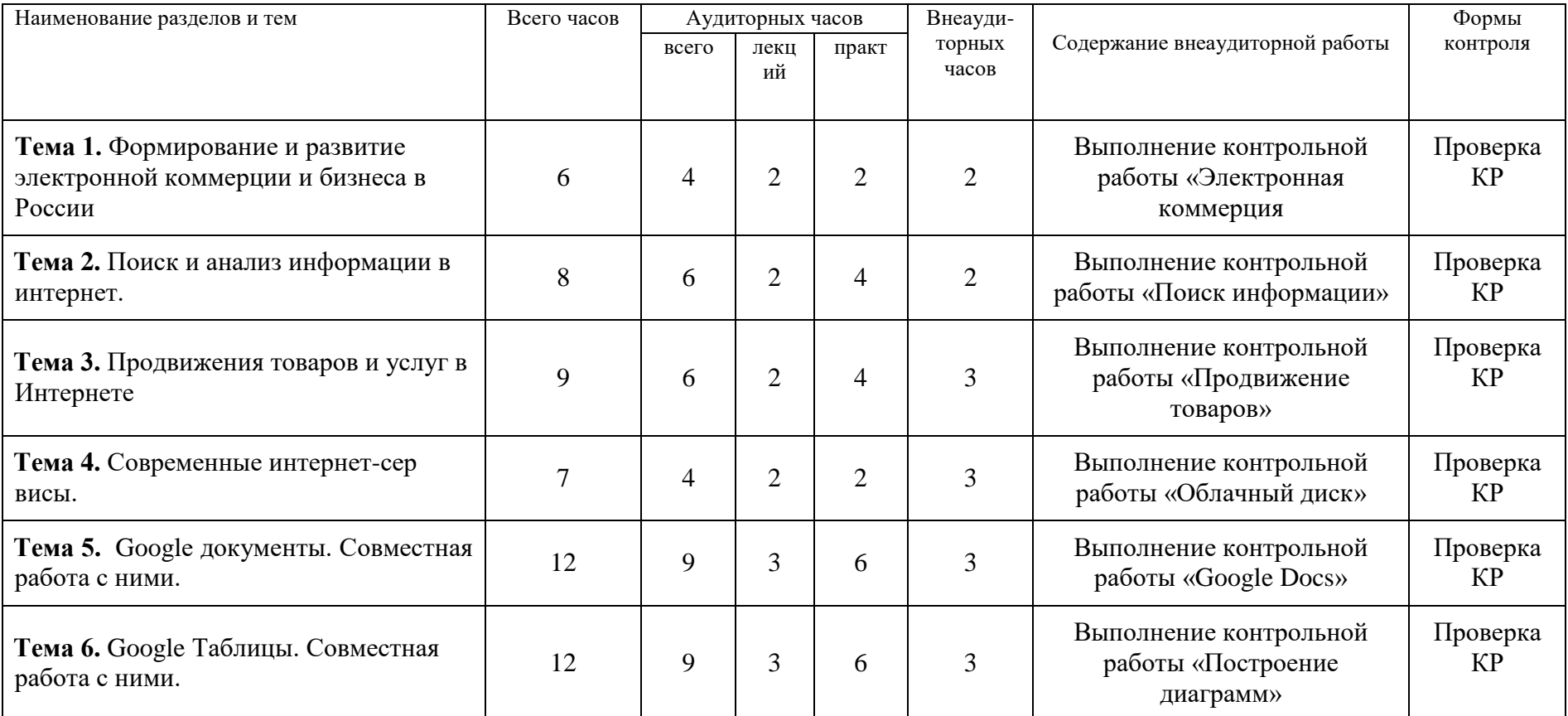

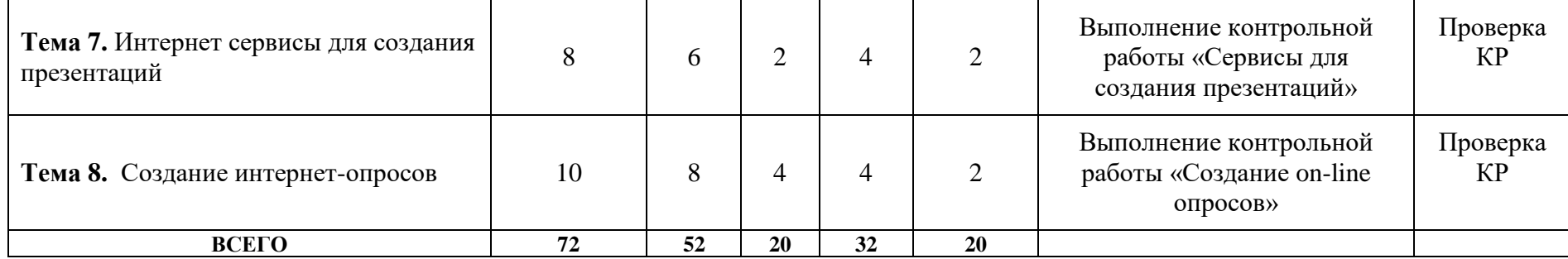

# **СОДЕРЖАНИЕ ОСНОВНЫХ РАЗДЕЛОВ И ТЕМ ДИСЦИПЛИНЫ**

Формирование и развитие электронной коммерции и бизнеса в России: основные понятия, предпосылки. Поиск и анализ информации в интернет. Статистика поисковых запросов Yandex WordStat. Обзор коммерческих порталов для продвижения товаров и услуг, работа с ними. Реклама в Интернет. Аналитика сайта Google Analytics. Обзор современных интернет-сервисов. Создание облачного Google диска документооборота организации. Работа с текстовыми документами в Googlе. Совместная работа с документами. Обработка числовых данных и построение диаграмм в Google таблицах. Интернет сервисы для создания презентаций (обзор и знакомство). Создание интернетопросов с помощью Google форм.

## <span id="page-7-0"></span>**Форма контроля: Зачет**

# <span id="page-8-0"></span>**ТЕХНОЛОГИЧЕСКАЯ КАРТА РЕЙТИНГА ДИСЦИПЛИНЫ** «ИНТЕРНЕТ ТЕХНОЛОГИИ ВЕДЕНИЯ БИЗНЕСА»

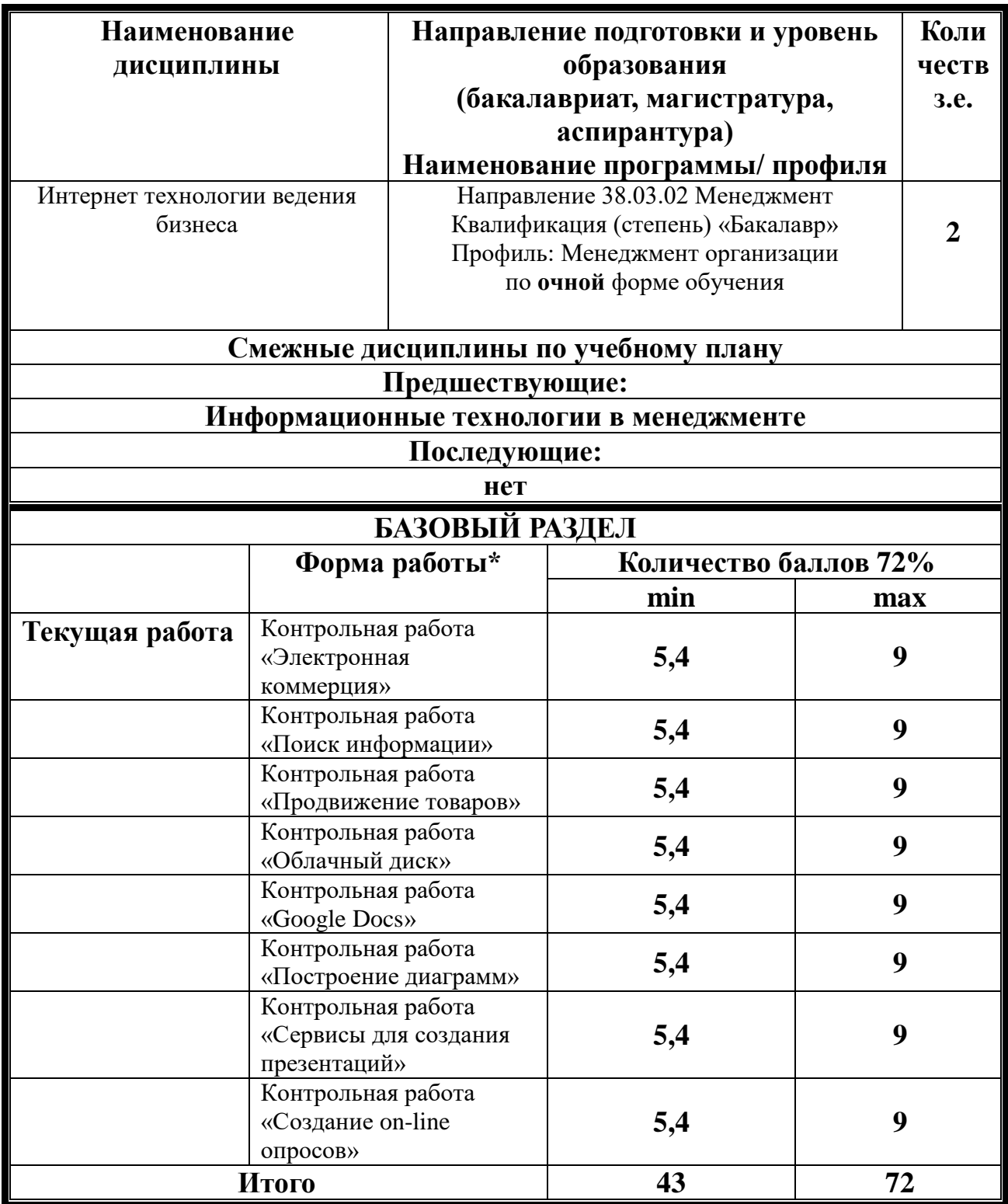

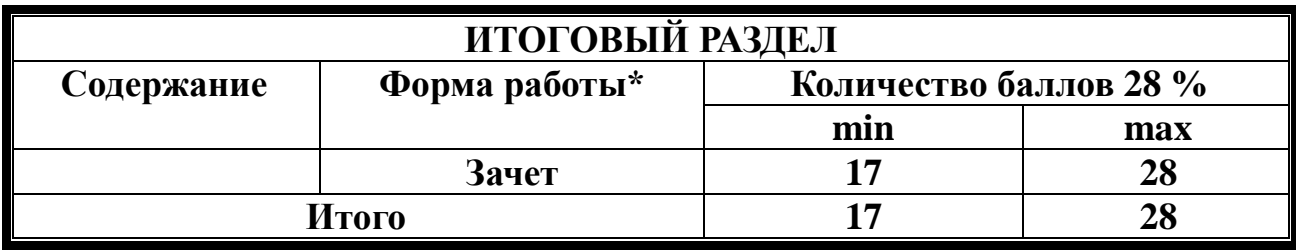

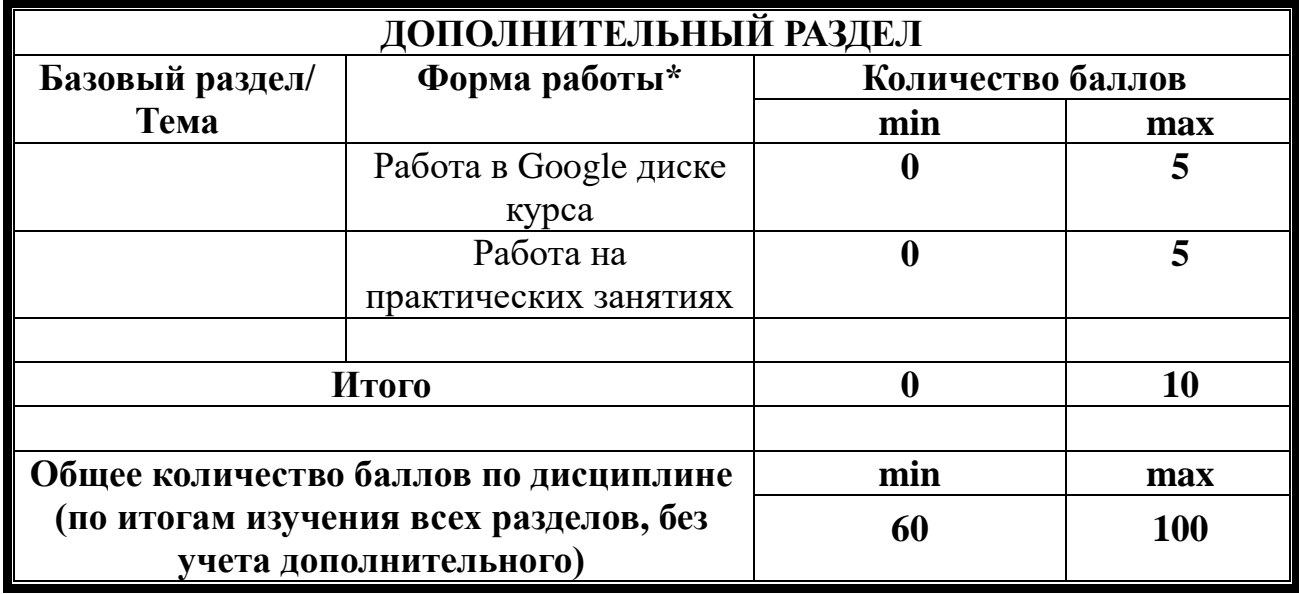

# **Соответствие рейтинговых баллов и академической оценки:**

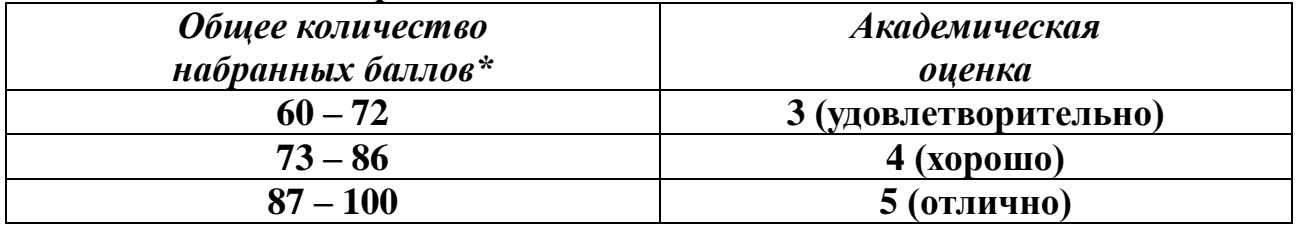

# ФИО преподавателя: Кулакова И.А.

Утверждено на заседании кафедры Протокол № 3 от «5» октября 2016 г

Заведующий кафедрой ИИТО Пак Н.И.

# 14

# **МИНИСТЕРСТВО ОБРАЗОВАНИЯ И НАУКИ РОССИЙСКОЙ ФЕДЕРАЦИИ**

федеральное государственное бюджетное образовательное учреждение высшего образования

**«Красноярский государственный педагогический университет им. В.П. Астафьева»**

Институт математики, физики и информатики

(наименование института/факультета)

Кафедра-разработчик Информатики и информационных технологий в

образовании (наименование кафедры)

УТВЕРЖДЕНО на заседании кафедры Протокол № 3 от «5» октября 2016 г.

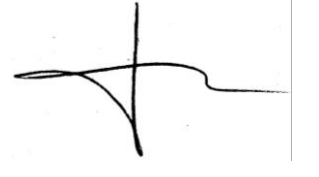

# ОДОБРЕНО

на заседании научно-методического совета направления подготовки Протокол № 2 от «26» октября 2016 г.

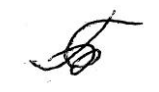

# **ФОНД ОЦЕНОЧНЫХ СРЕДСТВ**

<span id="page-10-0"></span>для проведения текущего контроля и промежуточной аттестации обучающихся «ИНТЕРНЕТ ТЕХНОЛОГИИ ВЕДЕНИЯ БИЗНЕСА»

(наименование дисциплины/модуля/вида практики)

38.03.02 «Менеджмент»

(код и наименование направления подготовки)

Профиль «Менеджмент организации(организации сферы образования)»

(наименование профиля подготовки/наименование магистерской программы)

бакалавр

(квалификация (степень) выпускника)

Составитель: Кулакова И.А., доцент кафедры ИИТО

## 1. **Назначение фонда оценочных средств**

1.1. **Целью** создания ФОС дисциплины «Интернет технологии ведения бизнеса» является установление соответствия учебных достижений запланированным результатам обучения и требованиям основной профессиональной образовательной программы, рабочей программы дисциплины.

1.2. ФОС по дисциплине решает **задачи**:

1. Управление процессом приобретения обучающимися необходимых знаний, умений, навыков и формирования компетенций, определенных в образовательных стандартах по соответствующему направлению подготовки.

2. Оценка достижений обучающихся в процессе изучения дисциплины с определением положительных/отрицательных результатов и планирование предупреждающих/корректирующих мероприятий.

3. Обеспечение соответствия результатов обучения задачам будущей профессиональной деятельности через совершенствование традиционных и внедрение инновационных методов обучения в образовательный процесс.

4. Совершенствование процессов самоподготовки и самоконтроля обучающихся.

1.3. ФОС разработан на основании нормативных **документов**:

- федерального государственного образовательного стандарта высшего образования по направлению подготовки 38.03.02 «Менеджмент» Квалификация (степень) «Бакалавр»

- Положения о формировании фонда оценочных средств для текущего контроля успеваемости, промежуточной и итоговой аттестации обучающихся по образовательным программам высшего образования – программам бакалавриата, программам специалитета, программам магистратуры, программам подготовки научно-педагогических кадров в аспирантуре в федеральном государственном бюджетном образовательном учреждении высшего образования «Красноярский государственный педагогический университет им. В.П. Астафьева» и его филиалах.

**2. Перечень компетенций с указанием этапов их формирования в процессе изучения дисциплины/модуля/прохождения практики**

**2.1. Перечень компетенций,** формируемых в процессе изучения дисциплины:

# *а) общепрофессиональные:*

**ОПК-7** способность решать стандартные задачи профессиональной деятельности на основе информационной и библиографической культуры с применением информационно-коммуникационных технологий и с учетом основных требований информационной безопасности.

# *б) профессиональные:*

**ПК-11** – владение навыками анализа информации о функционировании системы внутреннего документооборота организации, ведение баз данных по различным показателям и формирования информационного обеспечения участников организационных проектов.

## 2.2. **Этапы формирования и оценивания компетенций**

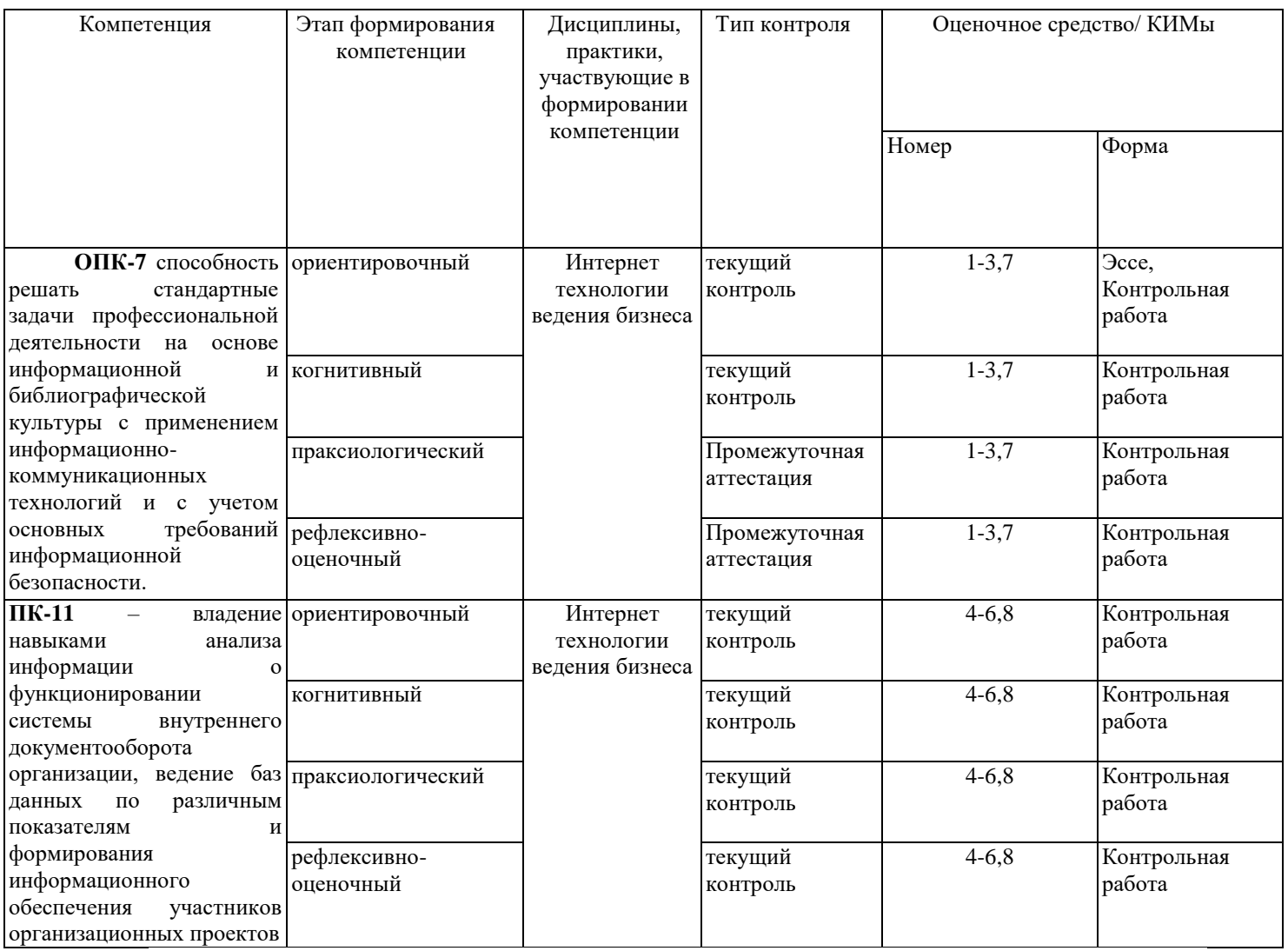

## **3. Фонд оценочных средств для промежуточной аттестации**

3.1. Фонды оценочных средств включают: вопросы и задания к зачету.

3.2. Оценочные средства

3.2.1. Оценочное средство 1 «Вопросы и задания к зачету»

Критерии оценивания по оценочному средству «Вопросы и задания к зачету»

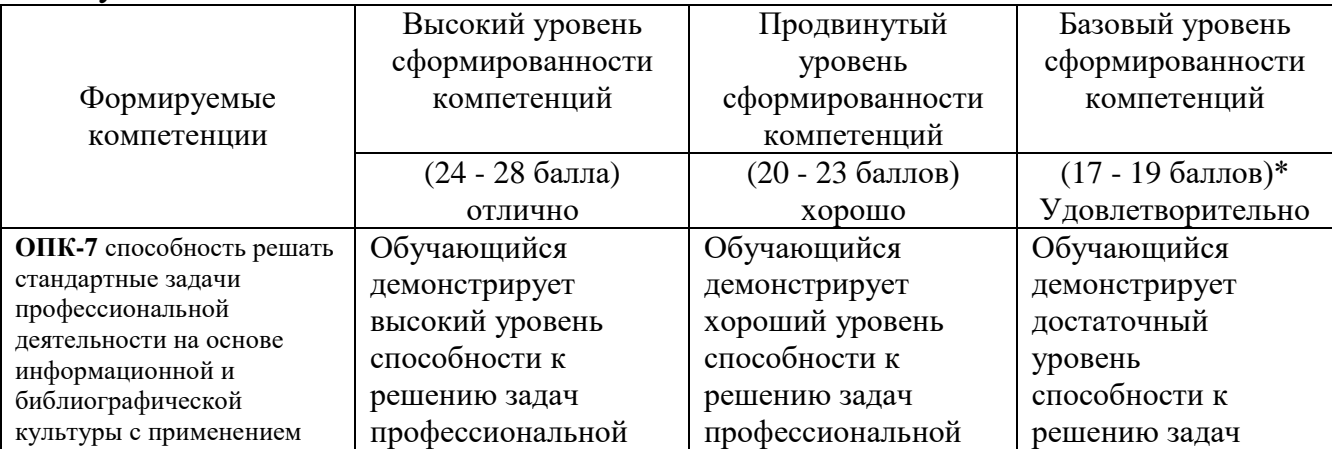

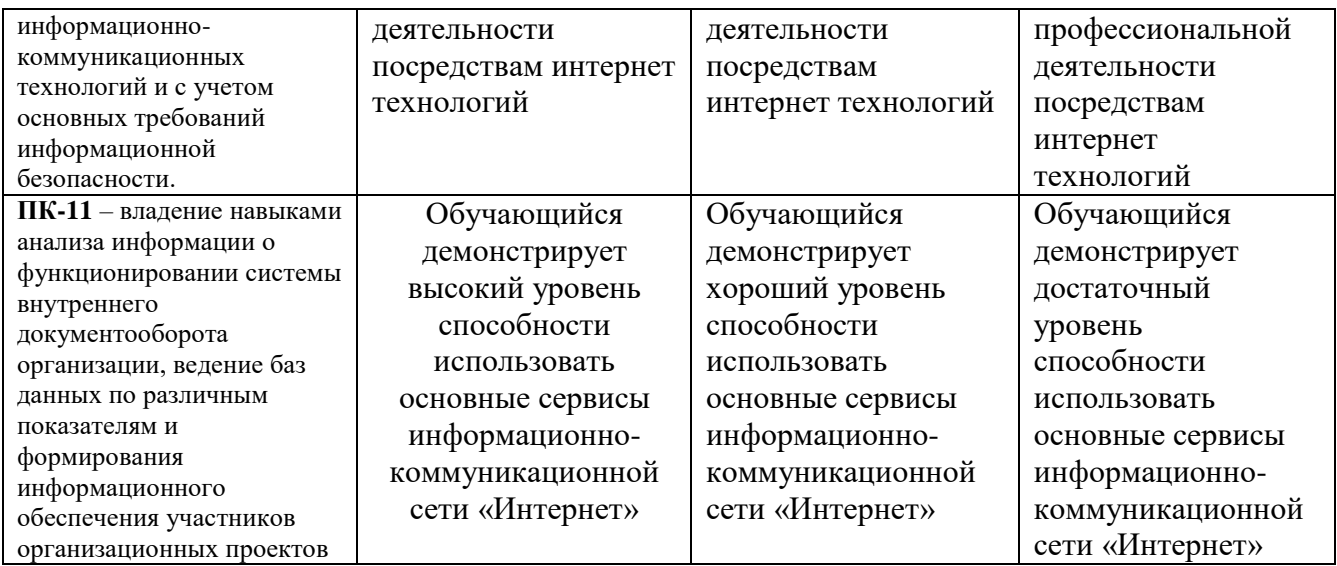

\*Менее 17 баллов – компетенция не сформирована

# **4. Фонд оценочных средств для текущего контроля успеваемости**

Фонды оценочных средств включает: контрольные работы по дисциплине

### 4.1 Критерии оценивания по оценочному средству 1-8

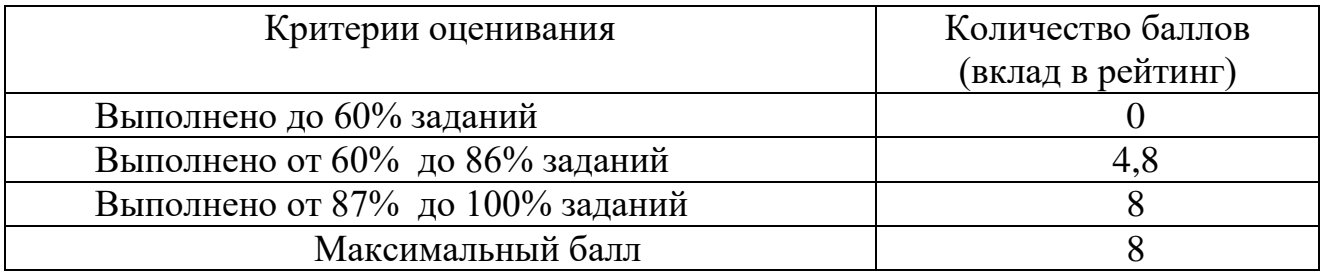

5. **Учебно-методическое и информационное обеспечение фондов оценочных средств** (см. карту литературного обеспечения дисциплины).

## **6. Оценочные средства (контрольно-измерительные материалы)**

# «ИНТЕРНЕТ ТЕХНОЛОГИИ ВЕДЕНИЯ БИЗНЕСА» по **заочной** форме обучения

### **1.КОНТРОЛЬНАЯ РАБОТА «ЭЛЕКТРОННАЯ КОММЕРЦИЯ»**

Краткий анализ развития электронной коммерции в России. Темы:

- 1. Анализ возможностей рынка электронной коммерции в Российской Федерации.
- 2. Перспективы развития книжного электронного рынка в России.
- 3. Перспективы развития электронных продаж программных продуктов в России.
- 4. Состав и перспективы развития российского рынка онлайновой рекламы.
- 5. Развитие и перспективы российского электронного рынка консалтинговых услуг.
- 6. Краткий анализ ассортимента основных видов товарной продукции, поставщиков и потребителей рынка электронной коммерции.
- 7. Основные предприятия электронной торговли товарной продукцией и услугами.
- 8. Основные стратегические и тактические цели, задачи и функции электронных магазинов.
- 9. Анализ технического обеспечения процессов электронной коммерции.
- 10. Перспективы развития электронной торговли книжной продукцией.
- 11. Перспективы развития электронной торговли музыкальными записями.
- 12. Перспективы развития электронной торговли программным обеспечением и компьютерными компонентами.
- 13. Перспективы развития электронной торговли одеждой, подарками, хозяйственными товарами.
- 14. Современное состояние и направления развития электронных финансовых, банковских операций и операций с ценными бумагами.
- 15. Особенности развития электронного рынка автомобильного транспорта.
- 16. Направления развития электронного рынка труда по набору персонала.
- 17. Состояние и развитие электронной продажи билетов на транспортные средства.
- 18. Правовое методическое обеспечение электронной коммерции и бизнеса.
- 19. Перспективные направления развития электронной коммерции.
- 20. Мобильная коммерция.

### **2.КОНТРОЛЬНАЯ РАБОТА «ПОИСК ИНФОРМАЦИИ»**

Темы:

- 1. Инструменты маркетинговых коммуникаций.
- 2. Реклама в Интернет.
- 3. Информационные сети электронного бизнеса.
- 4. Роль информационных технологий для развития страны.
- 5. Правовое регулирование в электронном бизнесе.
- 6. Внешние угрозы информационной безопасности.
- 7. Электронная цифровая подпись.
- 8. Цели электронного маркетинга.
- 9. Электронные документы в электронной коммерции.
- 10. Модели ведения электронной коммерции.

### **3.КОНТРОЛЬНАЯ РАБОТА «ПРОДВИЖЕНИЕ ТОВАРОВ»**

Сделать обзор электронные торговых площадок (например, tiu, blizko и др)

## **4.КОНТРОЛЬНАЯ РАБОТА «ОБЛАЧНЫЙ ДИСК»**

Создать структуру папок на Google диске для хранения выполненных заданий с различными уровнями доступа (личный, преподавателю, группе)

### **5.КОНТРОЛЬНАЯ РАБОТА «GOOGLE DOCS»**

1) Представить результаты контрольной работы №2 в виде текстового документа на своем облачном диске.

2) Создать совместный текстовый документ для представления результатов контрольной работы №3. С указанием фамилии для своего фрагмента текста.

## **6.КОНТРОЛЬНАЯ РАБОТА «ПОСТРОЕНИЕ ДИАГРАММ»**

Дана таблица с числовыми данными, необходимо обработать в соответствии с заданиями внутри документа и построить диаграмму

### **7.КОНТРОЛЬНАЯ РАБОТА «СЕРВИСЫ ДЛЯ СОЗДАНИЯ ПРЕЗЕНТАЦИЙ»**

Подготовить on-line презентацию по выбранной теме:

1. Обзор интернет ресурсов для создания графиков и диаграмм

- 2. Обзор интернет ресурсов для создания презентаций
- 3. Обзор интернет ресурсов для создания документов

4. Интернет-конференция (что это такое и обзор он-лайн сервисов для интернетконференций)

- 5. Социальные сервисы для хранения фотографий
- 6. Социальные видео и аудио сервисы
- 7. Сервисы для хранения файлов
- 8. Сервисы по созданию on-line анкет
- 9. Виртуальные постеры, стены и доски

### **8.КОНТРОЛЬНАЯ РАБОТА «СОЗДАНИЕ ON-LINE ОПРОСОВ»**

Создать on-line опросник с помощью Google Форм и выполнить опросники своих одногруппников. Провести анализ результатов опроса средствами Google Форм. Представить отчет.

Примеры вопросов для опросника:

- 1. Преимущества электронной коммерции для организаций:
- A. быстрый вывод товара на рынок
- B. сокращение штата сотрудников
- C. увеличение цепочек поставок
- 2. Преимущества электронной коммерции для потребителей:
- A. большой выбор товаров и услуг
- B. качественное обслуживание
- C. удобство совершения покупки
- 3. Преимущества электронной коммерции для потребителей:
- A. более дешевые продукты и услуги
- B. качественное обслуживание
- C. удобство приобретения продуктов или услуг
- 4. Преимущества электронной коммерции для потребителей:
- A. оперативная доставка
- B. качественное обслуживание
- C. удобство приобретения продуктов или услуг

5. Преимущества электронной коммерции для общества:

A. широкий перечень предоставляемых услуг (например, образование, здравоохранение, коммунальное обслуживание)

- B. оперативная доставка
- C. электронная социализация

#### 6. Преимущества электронной коммерции для общества:

- A. повышение уровня жизни
- B. электронная социализация
- C. персонализация

#### 7. Преимущества электронной коммерции для общества:

- A. уменьшение «цифрового» разрыва
- B. повсеместность
- C. электронная социализация
- 8. Отметьте недостатки электронной коммерции:

A. снижение уровня сетевой безопасности

B. повсеместность

C. недоверие потребителя к услугам, продаваемым посредством интернета

D. более дешевые продукты и услуги

9. К схеме электронной коммерции "Бизнес-Бизнес" относится:

A. продажа шаблонов для сайта компаниям для последующего использования в качестве

основы дизайна собственного веб-ресурса компании

B. выполнение контрольной работы на заказ в сети Интернет

C. покупка билета на самолет на сайте авиакомпании

10. К схеме электронной коммерции "Бизнес-Бизнес" относится:

A. покупка товара у поставщика интернет-магазином

B. покупка билета на самолет на сайте авиакомпании

C. покупка в Интернете обучающего курса по интересующей теме

11. К схеме электронной коммерции "Бизнес-Бизнес" относится:

A. хостинг сайта интернет-магазина

B. покупка в Интернете обучающего курса по интересующей теме

C. продажа торогового оборудования на сайте Интернет-аукциона

12. К схеме электронной коммерции "Бизнес-Потребитель" относится:

A. розничная продажа интернет-магазинами

B. выполнение контрольной работы на заказ в сети Интернет

C. хостинг сайта интернет-магазина

13. К схеме электронной коммерции "Бизнес-Потребитель" относится:

А. продажа билета на самолет на сайте авиакомпании

В. оплата услуг мобильной связи через Интернет

C. то и другое верно

14. К схеме электронной коммерции "Бизнес-Потребитель" относится:

A. хостинг сайта интернет-магазина

B. продажа в Интернете обучающих курсов различной тематики

C. оплата коммунальных платежей через Интернет

15. К схеме электронной коммерции "Потребитель-Потребитель" относится:

A. выполнение контрольной работы на заказ в сети Интернет

B. оплата услуг мобильной связи через Интернет

C. то и другое не верно

16. К схеме электронной коммерции "Потребитель-Потребитель" относится:

A. продажа торгового оборудования на сайте Интернет-аукциона

B. оплата услуг мобильной связи через Интернет

C. то и другое верно

17. К схеме электронной коммерции "Потребитель-Потребитель" относится:

A. продажа билета на самолет на сайте авиакомпании

B. продажа шаблонов для сайта компаниям для последующего использования в качестве основы дизайна собственного веб-ресурса компании

C. то и другое не верно

# **КАРТА ЛИТЕРАТУРНОГО ОБЕСПЕЧЕНИЯ ДИСЦИПЛИНЫ**

ИНТЕРНЕТ ТЕХНОЛОГИИ ВЕДЕНИЯ БИЗНЕСА

Направление 38.03.02 Менеджмент Квалификация (степень) «Бакалавр» Профиль: Менеджмент организации (организации сферы образования) по **очной** форме обучения

(общая трудоемкость 2,0 з.е.)

<span id="page-17-0"></span>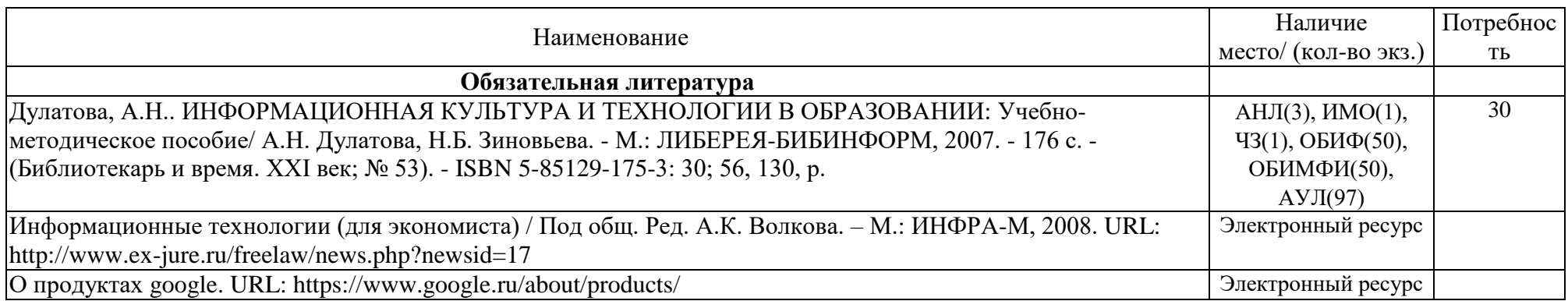

# <span id="page-18-0"></span>**МЕТОДИЧЕСКИЕ РЕКОМЕНДАЦИИ ПО ОСВОЕНИЮ ДИСЦИПЛИНЫ**

#### ИНТЕРНЕТ ТЕХНОЛОГИИ ВЕДЕНИЯ БИЗНЕСА

Направление 38.03.02 Менеджмент Квалификация (степень) «Бакалавр» Профиль: Менеджмент организации (организации сферы образования) по **очной** форме обучения

(общая трудоемкость 2,0 з.е.)

#### **Введение**

Методические рекомендации содержат:

1. Рекомендации по организации работы студента на лекциях и практических занятиях

- 2. Рекомендации по организации самостоятельной работы студента
- 3. Рекомендации по работе в модульно-рейтинговой системе.

#### **Методические рекомендации по организации работы студента на лекциях**

Во время лекций по «Интернет технологии ведения бизнеса» студент должен уметь сконцентрировать внимание на рассматриваемых проблемах и включить в работу все виды памяти: словесную, образную и моторно-двигательную. Для этого ему необходимо конспектировать материал, излагаемый преподавателем. Во время конспектирования в работу включается моторно-двигательная память, позволяющая эффективно усвоить лекционный материал. Каждому студенту необходимо помнить о том, что конспектирование лекции – это не диктант. Студент должен уметь выделять главное и фиксировать основные моменты «своими словами». Это гораздо более эффективно, чем запись «под диктовку».

На каждой лекции по «Интернет технологии ведения бизнеса» периодически проводится письменный опрос студентов по материалам лекций. Подборка вопросов для опроса осуществляется на основе изученного теоретического материала. Такой подход позволяет не только контролировать уровень усвоения теоретического материала, но и организовать эффективный контроль посещаемости занятий на лекциях.

#### **Методические рекомендации по организации работы студента на практических занятиях**

Наряду с прослушиванием лекций по курсу «Интернет технологии ведения бизнеса» важное место в учебном процессе занимают практические занятия, призванные закреплять полученные студентами теоретические знания.

Перед практическим занятием студенту необходимо восстановить в памяти теоретический материал по теме практического занятия. Для этого следует обратиться к соответствующим главам учебника, конспекту лекций.

Каждое занятие начинается с повторения теоретического материала по соответствующей теме. Студенты должны уметь чётко ответить на вопросы, поставленные преподавателем. По характеру ответов преподаватель делает вывод о том, насколько тот или иной студент готов к выполнению упражнений.

После такой проверки студентам предлагается выполнить соответствующие задания и задачи. Что касается типов задач, решаемых на практических занятиях, то это различные задачи на усвоение студентами теоретического материала.

Порядок решения задач студентами может быть различным. Преподаватель может установить такой порядок, согласно которому каждый студент в отдельности самостоятельно решает задачу без обращения к каким – либо материалам или к преподавателю. Может быть использован и такой порядок решения задачи, когда предусматривается самостоятельное решение каждым студентом поставленной задачи с использованием конспектов, учебников и других методических и справочных материалов. При этом преподаватель обходит студентов, наблюдая за ходом решения и давая индивидуальные указания.

По истечении времени, необходимого для решения задачи, один из студентов вызывается для её выполнения на доске.

В конце занятия преподаватель подводит его итоги, даёт оценку активности студентов и уровня их знаний.

Каждому студенту необходимо основательно закреплять полученные знания и вырабатывать навыки самостоятельной научной работы. С этой целью в течение семестра студент должен выполнить домашние работы.

#### **Методические рекомендации по организации самостоятельной работы студента**

Для эффективного достижения указанных во **введении рабочей программы** целей обучения по дисциплине «Интернет технологии ведения бизнеса» процесс изучения материала курса предполагает достаточно интенсивную работу не только на лекциях и семинарах, но дома в ходе самостоятельной работы.

Поэтому рассмотрим процесс организации самостоятельной внеаудиторной работы студентов. Внеаудиторная самостоятельная работа включает выполнение **индивидуальных домашних (контрольных) работ** по каждой теме курса (задания контрольных работ представлены в разделе «**Фонд оценочных средств** (**Контрольноизмерительные материалы)**» РПД

#### **Методические рекомендации по подготовке реферата**

Данные методические рекомендации направлены на помощь студентам в написании реферата, что способствует более углубленному изучению отдельных разделов дисциплины.

Реферат выполняется на стандартной бумаге формата А4 (210/297). Поля: левое – 30 мм, правое – 10 мм, верхнее 20 мм и нижнее – 25 мм; интервал полуторный; шрифт в текстовом редакторе Microsoft Word - Times New Roman Cyr; размер шрифта – 14 (не менее 12), выравнивание по ширине.

Стандартный титульный лист студент получает на кафедре.

Содержание начинается со второй страницы, далее должна идти сквозная нумерация. Номер страницы ставится в центре нижней части страницы. Общий объем реферата должен составлять 20-25 страниц (без приложений).

Во введении обосновывается актуальность темы, ее практическая значимость. Содержание должно быть представлено в развернутом виде, из нескольких глав, состоящих из ряда параграфов. Против названий глав и параграфов проставляются номера страниц по тексту. Главы и параграфы нумеруются арабскими цифрами. Допускается не более двух уровней нумерации.

Заголовки, в соответствии с оглавлением реферата, должны быть выделены в тексте жирным шрифтом (названия глав – заглавными буквами, названия параграфов – строчными буквами), выравнивание по центру. Точки в заголовках не ставятся.

Каждая глава должны начинаться с новой страницы. Текст параграфа не должен заканчиваться таблицей или рисунком.

Представленные в тексте таблицы желательно размещать на одном листе, без переносов. Таблицы должны иметь сквозную нумерацию. Номер таблицы проставляется вверху слева. Заголовок таблицы помещается с выравниванием по левому краю через тире после ее номера.

На каждую таблицу и рисунок необходимы ссылки в тексте "в соответствии с рисунком 5 (таблицей 3)", причем таблица или рисунок должны быть расположены после ссылки.

Все расчеты, выполняемые в реферате, излагаются в тексте с обоснованием, указанием размерности величин. Результаты расчетов представляются в табличной форме.

В заключении излагаются краткие выводы по результатам работы, характеризующие степень решения задач, поставленных во введении. Следует уточнить, в какой степени удалось реализовать цель реферирования, обозначить проблемы, которые не удалось решить в ходе написания реферата.

Приложения обозначают заглавными буквами русского алфавита. Каждое приложение имеет свое обозначение.

Подбор литературы осуществляется студентом самостоятельно. Желательно использование материалов, публикуемых в журналах списка ВАК, монографий и других источников. Это обусловлено тем, что в реферате вопросы теории следует увязывать с практикой, анализировать процессы, происходящие как в мировой так и в российской экономике.

Перечень используемой литературы должен содержать минимум 15 наименований. Список литературы оформляется в алфавитном порядке в соответствии с требованиями ГОСТа: сначала указываются источники законодательной базы (федеральные, региональные, местные нормативные правовые акты), затем – научные публикации (книги, статьи, авторефераты диссертаций, диссертации). По каждому источнику, в том числе по научным статьям, указывается фамилия и инициалы автора, название, место издания, название издательства, год издания.

При использовании страниц Internet их перечень дается в конце списка литературы.

#### **Рекомендации по работе в модульно-рейтинговой системе**

Результаты учебной деятельности студентов оцениваются рейтинговыми баллами. В каждом модуле определяется минимальное и максимальное количество баллов.

Виды деятельности, учитываемые в рейтинге и их оценка в баллах представлена в **Технологической карте дисциплины**, которая входит в состав данной РПД.

Сумма максимальных баллов по всем модулям (100) равняется 100%-ному усвоению материала.

Минимальное количество баллов в каждом модуле является обязательным и не может быть заменено набором баллов в других модулях, за исключением ситуации, когда минимальное количество баллов по модулю определено как нулевое. В этом случае модуль является необязательным для изучения и общее количество баллов может быть набрано за счет других модулей.

Дисциплинарный модуль считается изученным, если студент набрал количество баллов в рамках установленного диапазона.

Для получения положительной оценки необходимо набрать не менее 60 балов, предусмотренных по дисциплине (при условии набора всех обязательных минимальных баллов).

Перевод баллов в академическую оценку осуществляется по следующей схеме: оценка «удовлетворительно» 60 – 72 % баллов, «хорошо» 73 – 86 % баллов, «отлично» 87 – 100 % баллов

#### **Соответствие рейтинговых баллов и академической оценки**

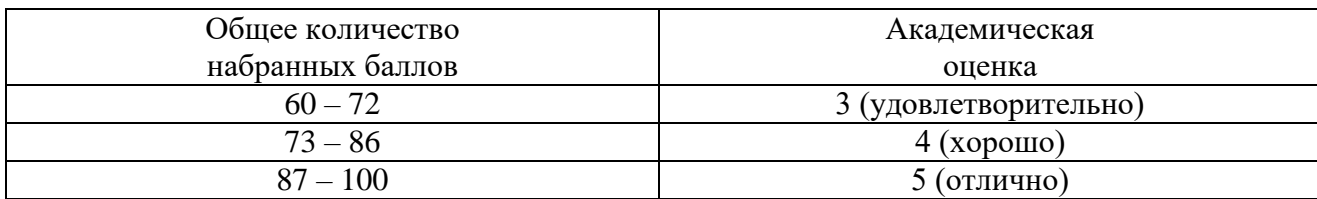

#### **Работа с неуспевающими студентами**

Студент, не набравший минимального количества баллов по текущей и промежуточной аттестациям в пределах первого базового модуля, допускается к изучению следующего базового модуля. Ему предоставляется возможность добора баллов в течение двух последующих недель (следующих за промежуточным рейтинг-контролем (тестированием по модулю)) на ликвидацию задолженностей.

Студентам, которые не смогли набрать промежуточный рейтинг или рейтинг по дисциплине в общеустановленные сроки по болезни или по другим уважительным причинам (документально подтвержденным соответствующим учреждением), декан факультета устанавливает индивидуальные сроки сдачи.

Если после этого срока задолженность по неуважительным причинам сохраняется, то назначается комиссия по приему академических задолженностей с обязательным участием заведующего кафедрой и декана (его заместителя). По решению комиссии неуспевающие студенты по представлению декана отчисляются приказом ректора из университета за невыполнение учебного графика.

В особых случаях декан имеет право установить другие сроки ликвидации студентами академических задолженностей.

Неявка студента на итоговый или промежуточный рейтинг-контроль отмечается в рейтинг-листе записью "не явился". Если неявка произошла по уважительной причине (подтверждена документально), деканат имеет право разрешить прохождение рейтингконтроля в другие сроки. При неуважительной причине неявки в статистических данных деканата проставляется "0" баллов, и студент считается задолжником по данной дисциплине.

Рейтинговая система оценки качества учебной работы распространяется и на студентов, переведенных на индивидуальное обучение.

Если студент желает повысить рейтинг по дисциплине после итогового контроля, то он должен заявить об этом в деканате. Дополнительная проверка знаний осуществляется преподавателем по направлению деканата в течение недели после итогового контроля. При этом преподаватель должен ориентироваться на те темы дисциплины, по которым студент набрал наименьшее количество баллов. Полученные баллы вносятся в единую ведомость оценки успеваемости студентов (в дополнительный модуль) и учитываются при определении рейтинговой оценки в целом по дисциплине. Если студент во время дополнительной проверки знаний не смог повысить рейтинговую оценку, то ему сохраняется количество баллов, набранных ранее.

#### **Подготовка к зачету и порядок его проведения**

Итоговой формой контроля знаний студентов по дисциплине «Интернет технологии ведения бизнеса» является **зачет**. Зачет выставляется по результатам выполнения всех контрольных работ, познакомиться с которыми можно в разделе «**Фонд оценочных средств** (**Контрольно-измерительные материалы)**». Если студент не сдал некоторые работы в текущем контроле, то он должен представить их на зачете.

# <span id="page-22-0"></span>**КАРТА МАТЕРИАЛЬНО-ТЕХНИЧЕСКОЙ БАЗЫ ДИСЦИПЛИНЫ**

ИНТЕРНЕТ ТЕХНОЛОГИИ ВЕДЕНИЯ БИЗНЕСА

Направление 38.03.02 Менеджмент Квалификация (степень) «Бакалавр» Профиль: Менеджмент организации по **заочной** форме обучения

**Аудитория Оборудование** Лекционные аудитории Ул. Перенсона ,7. ауд. № 3-02 ПК с ОС Windows, проектор мультимедиа, интерактивная доска SMART-board. маркерная доска Ул. Перенсона ,7. ауд. № 2-04 ПК с ОС Windows, проектор мультимедиа, интерактивная доска SMART-board. маркерная доска Аудитории для практических (семинарских)/ лабораторных занятий Ул. Перенсона ,7. ауд. 2-04 10 ПК с ОС Windows + MS Office, проектор мультимедиа, интерактивная доска SMART-board. маркерная доска

(общая трудоемкость 2,0 з.е.)

# **ЛИСТ ВНЕСЕНИЯ ИЗМЕНЕНИЙ**

<span id="page-23-0"></span>Дополнения и изменения в учебной программе на 2015/2016 учебный год нет.

Рабочая программа утверждена на заседании базовой кафедры информатики и ИТ в образовании "05" октября 2016 г. (протокол заседания кафедры № 03)

Заведующий кафедрой Пак Н.<br>Директор  $\overbrace{\mathcal{L}}$  Чиганов А.С.  $\sqrt{\frac{1}{1-\text{Max H.M.}}}$